## CPU **CES7214-2AS23-0XB8**

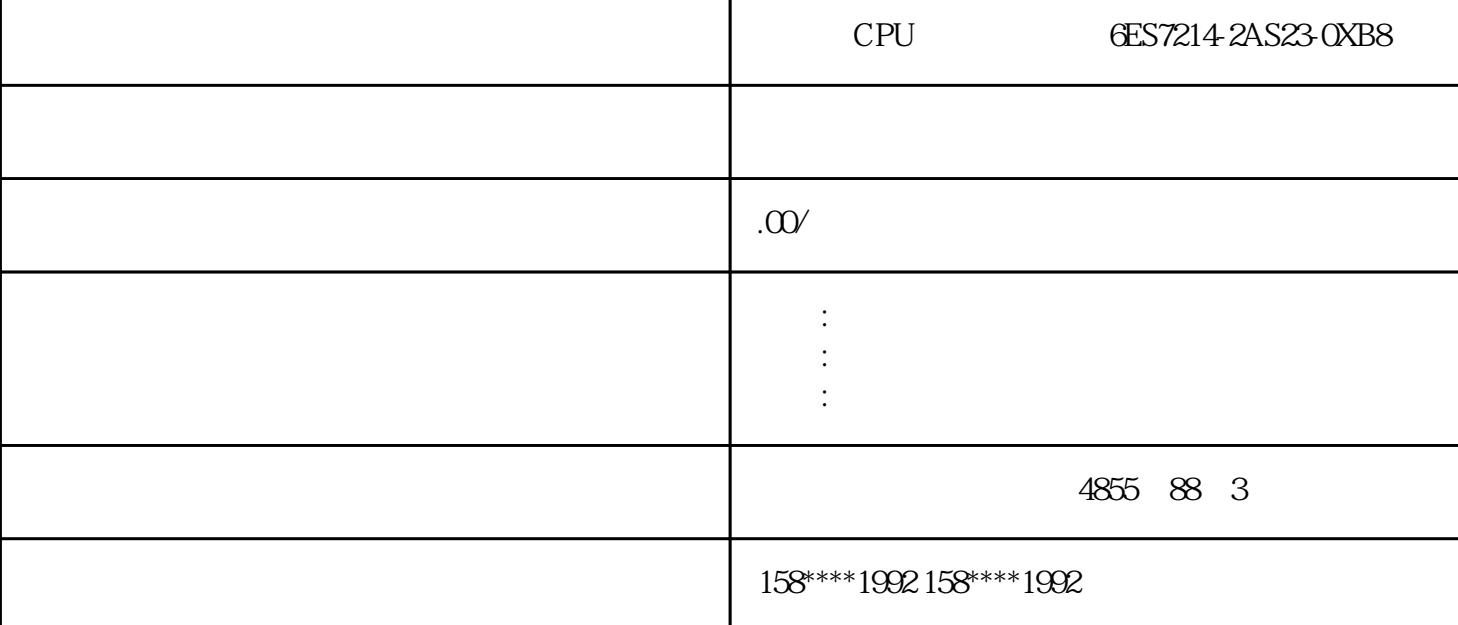

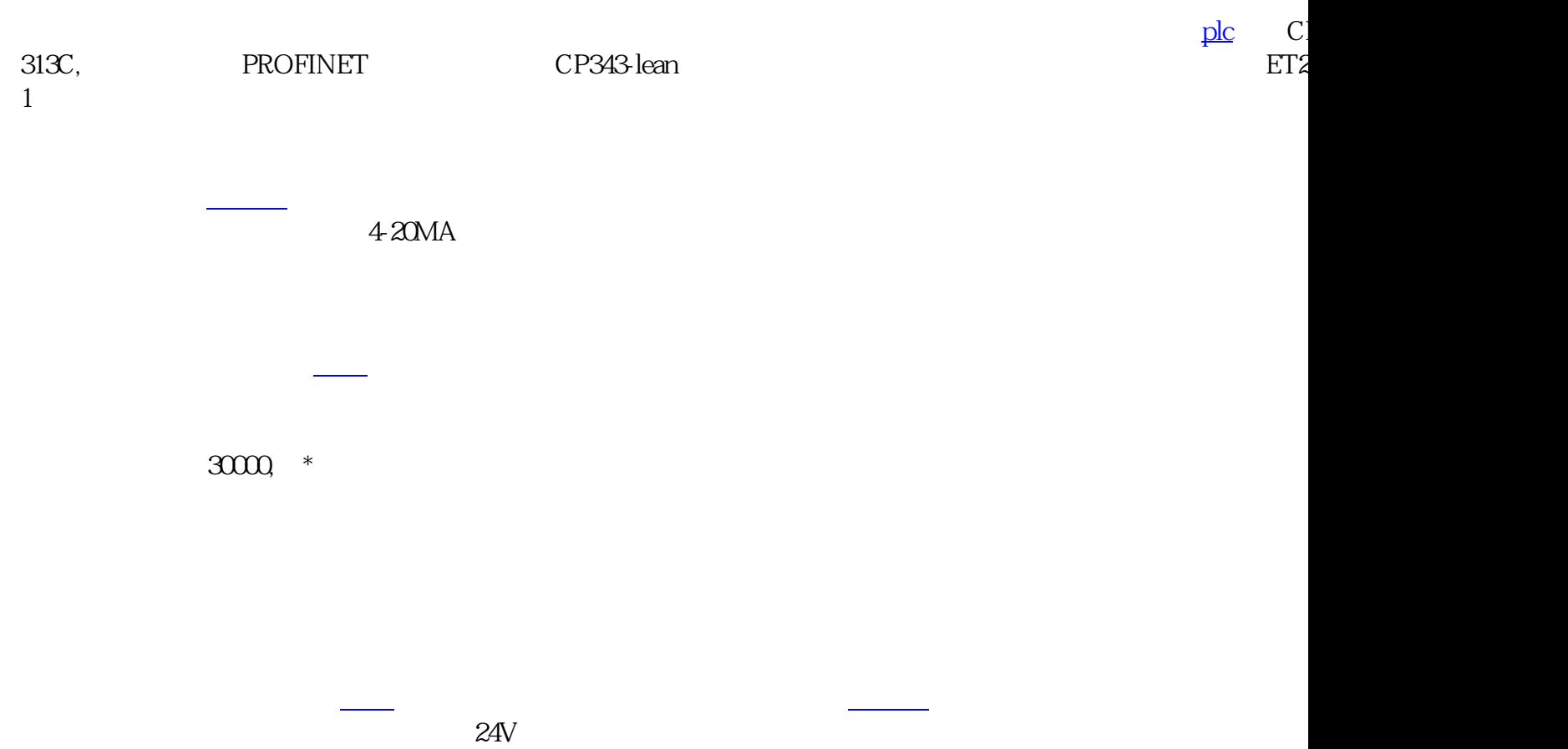

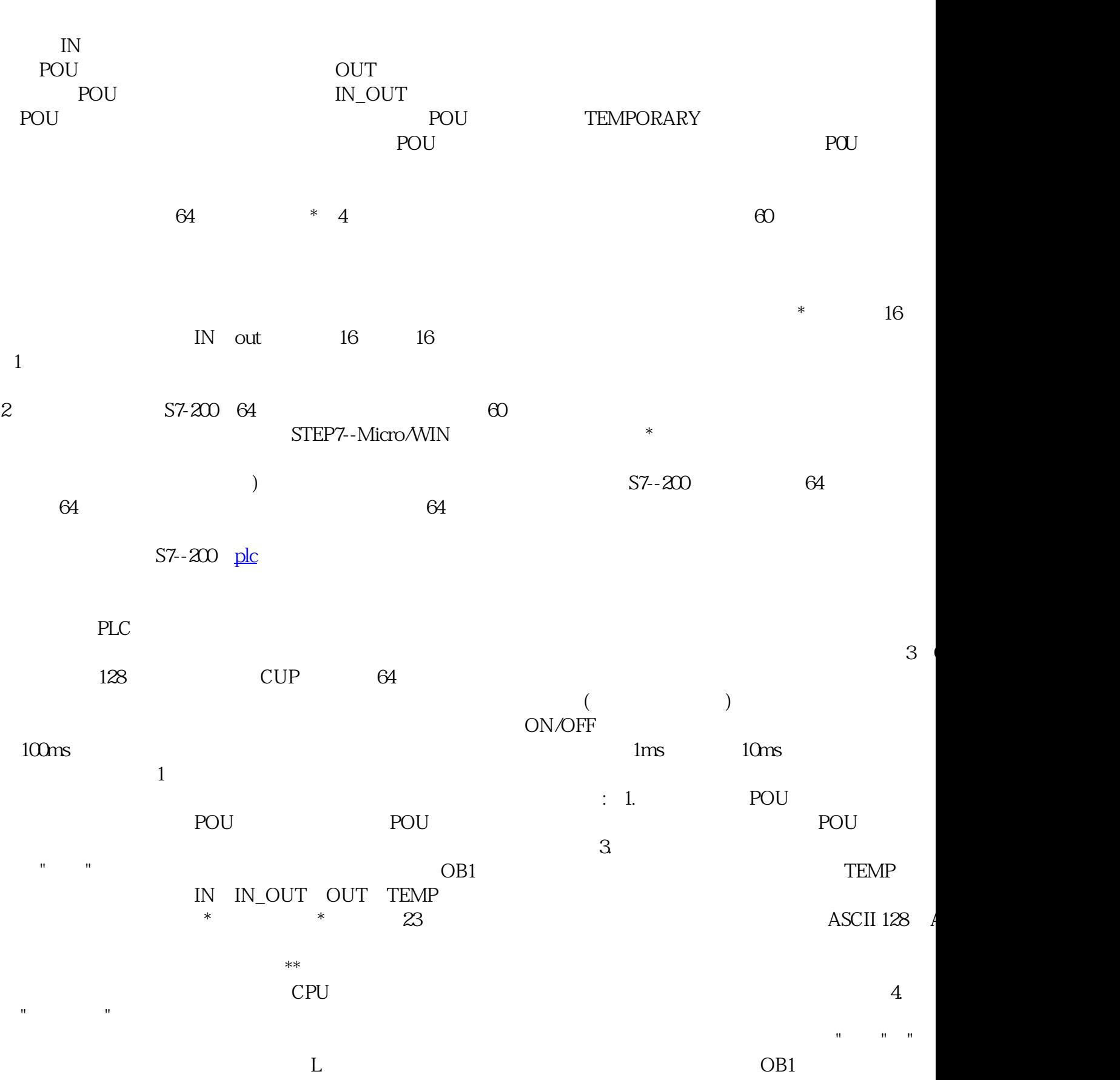

工EMP OB1 enter ENTER

 $485$ 

## IN IN\_OUT OUT TEMP

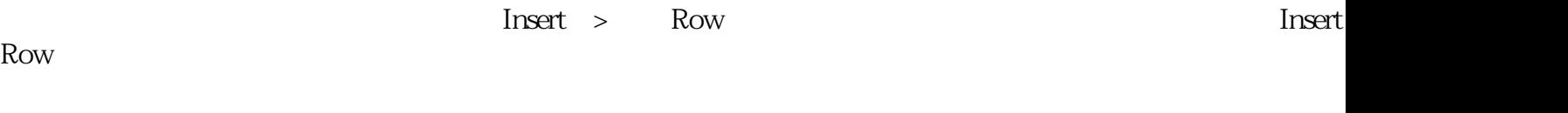

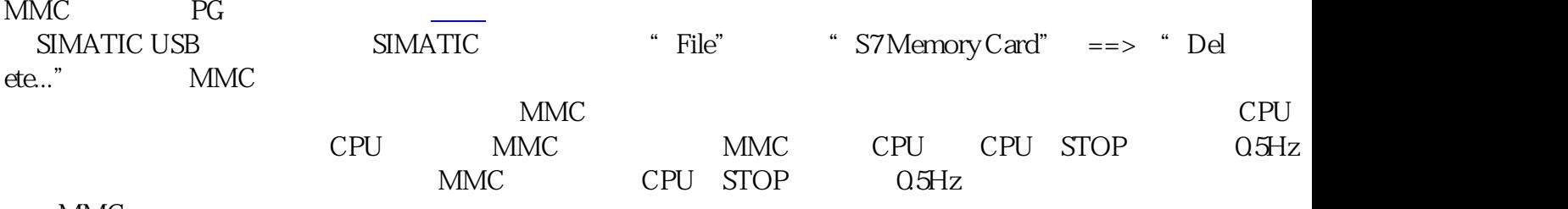

MMC